INSTITUTO FEDERAL DE EDUCAÇÃO, CIÊNCIA E TECNOLOGIA DO RN CAMPUS NATAL – ZONA NORTE LICENCIATURA EM INFORMÁTICA

# **Lógica Computacional**

Aula 01: Apresentação da Disciplina

#### **Francisco Júnior**

<span id="page-0-0"></span>**E-mail:** francisco.junior@ifrn.edu.br **Website:** http://docente.ifrn.edu.br/franciscojunior

### **Sumário**

- [Ementa e Objetivos](#page-2-0)
- [Conteúdos](#page-3-0)
- [Metodologia](#page-6-0)
- [O que é Lógica?](#page-7-0)
- [Lógica x Computação](#page-9-0)
- [Lógica no cotidiano](#page-13-0)
- [Lógica nos sistemas computacionais](#page-14-0)
- [Com resolver problemas de Lógica?](#page-16-0)
- [Referências bibliográficas](#page-18-0)

#### *Ementa*

- Lógica proposicional e de predicados.
- Provas e demonstrações matemáticas.
- Relações de recorrência e definições recursivas.

#### *Objetivos*

- Conhecer e aplicar os conceitos básicos da Matemática Discreta, necessários para a área de Análise e Desenvolvimento de Sistemas.
- <span id="page-2-0"></span>• Aplicar os conceitos de lógica na análise de circuitos digitais.

### **Conteúdos (1)**

- <span id="page-3-0"></span>• Lógica Proposicional
	- Proposições
	- Conectivos
	- Tabelas verdade
	- Tautologias
	- Contradições
	- Argumentos válidos
	- Regras de Inferência

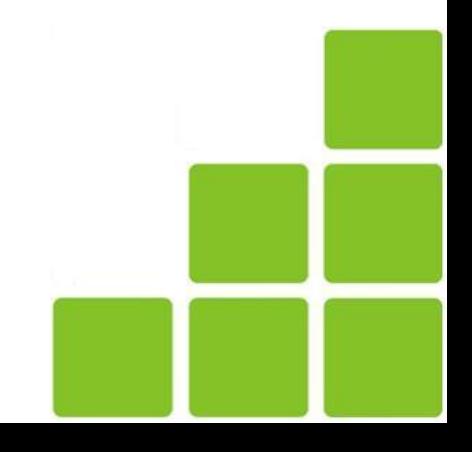

## **Conteúdos (2)**

- Lógica dos Predicados
	- Predicado
	- Quantificador existencial
	- Quantificador universal
	- Negação de quantificadores
	- Axiomas e regras de inferência
	- Argumentos válidos
	- Limitações da Lógica dos Predicados

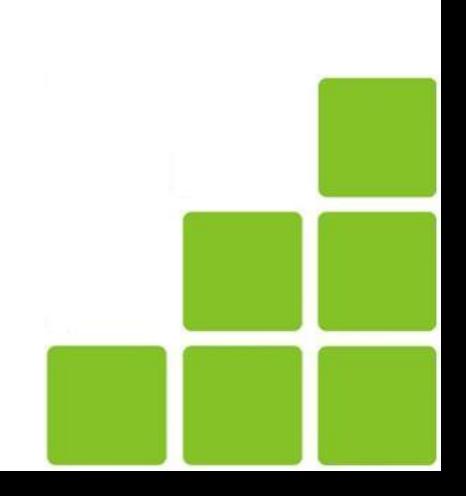

### **Conteúdos (3)**

- Introdução à Lógica e às Provas
	- Técnicas de demonstração
	- Prova por contradição
	- Indução matemática
- Relações de recorrência
	- Recursão
	- Recorrência
	- Técnicas elementares de solução

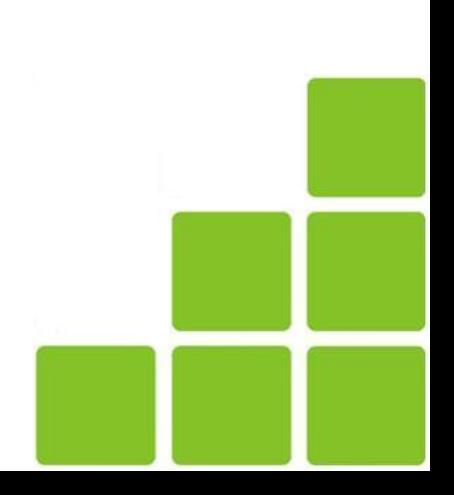

- *Aulas expositivas* utilizando quadro branco e projetor multimídia.
- A cada tópico encerrado, *uma nova lista de exercícios*.
- Em cada lista, alguns exercícios serão escolhidos para serem *corrigidos em sala de aula*.
- As avaliações serão sempre *escritas*, *individuais*, *cumulativas* e *sem consulta*, sendo no mínimo *duas* por bimestre.
- Trabalhos podem ser utilizados como *parte da nota*.
- O cálculo da nota de cada bimestre será apresentado *antes da primeira avaliação* do respectivo bimestre.
- <span id="page-6-0"></span>• As listas de exercícios serão a *base para as avaliações*. **Lógica Computacional [Início](#page-0-0)**

### **O que é Lógica? (1)**

- *Estudar lógica representa aprimorar a arte de pensar.*
- Nem sempre utilizamos os dons do raciocínio e da inteligência de *maneira correta*.
- Toda profissão que necessite de um *alto nível de raciocínio* necessita de lógica.
- Seja em problemas administrativos, financeiros, matemáticos, de planejamento, de estratégia, entre outros.
- <span id="page-7-0"></span>• Quando queremos pensar, falar ou escrever corretamente, precisamos *ordenar primeiro no pensamento*, isto é, utilizar a lógica.

# **O que é Lógica? (2)**

- A Lógica é considerada uma *ciência formal*.
- Ela é o estudo formal sistemático dos *princípios da inferência válida* e do *pensamento correto*.
- Já que o pensamento é a *manifestação do conhecimento*, e que o conhecimento busca a verdade, é preciso estabelecer algumas *regras* para que essa meta possa ser atingida.
- Assim, a lógica é o ramo da filosofia que cuida das regras do bem pensar, ou do pensar correto, sendo, portanto, um *instrumento do pensar*.
- Não existe disciplina que ensine puramente a pensar, mas sim as que mostram como *desenvolver e aperfeiçoar o dom de pensar*.

# **Lógica x Computação (1)**

- Os primeiros estudos sobre lógica que conhecemos foram desenvolvidos por *Aristóteles* (século IV a.C.).
- Ele estudou os *silogismos* para tentar compreender o mundo real, bem como, a verdade.
- Tratava-se pois de uma *lógica concreta*.
- Somente nos séculos XVI foi que houve um avanço significativo em seus estudos com *Leibniz* que vislumbra a *lógica simbólica formal*, ou seja, uma *lógica abstrata*.
- <span id="page-9-0"></span>• Daí só no século XIX os estudos de lógica formal são retomados por *Boole* que desenvolveu a *álgebra lógica*.

# **Lógica x Computação (2)**

- Alguns autores importantes como *Peano*, *Whitehead*, *Russell* e *Frege e Gödel* foram de extrema importância nos questionamentos filosóficos e matemáticos sobre os limites da lógica formal.
- Também se pode destacar a influência de *Wittgenstein* no pensamento filosófico analítico.
- A máquina desenvolvida por cientistas como *Von Newman* (um dos nomes mais lembrados da computação), revolucionou a forma de conceber e desenvolver a lógica.
- Os programadores passaram a utilizar cada vez mais *conceitos matemáticos e lógicos* em suas profissões.

# **Lógica x Computação (3)**

- Nas últimas décadas apareceu a *Lógica Fuzzy* introduzido por Lotfi A. Zadeh nos anos 1960.
- A lógica é extensivamente utilizada em *todas as áreas vinculadas aos computadores*.
- Nossas tarefas diárias são como um *algoritmo*.
	- *Algoritmo: Uma sequência que obedece uma determinada ordem, de um estado inicial, através de um período de tempo finito e que nesse período produzimos resultados esperados e bem definidos.*
- Na década de 50, pesquisadores previram que seria possível criar uma máquina com a capacidade de pensar, ou seja, *Inteligência Artificial*.

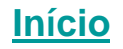

## **Lógica x Computação (4)**

- Isto se mostrou mais difícil que o esperado em função da *complexidade do raciocínio humano*.
- A linguagem *Prolog* permite que computadores utilizem o raciocínio lógico.
- Na lógica simbólica e na lógica matemática, *demonstrações* podem ser auxiliadas por computador.
- Os computadores podem *achar e analisar* demonstrações, assim como trabalhar com demonstrações *muito extensas*.
- Na ciência da computação, a *álgebra booleana* é a base do projeto de *hardware*.

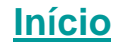

- *1. Se chover ou eu estiver com preguiça, não irei à praia.*
- *2. Se eu não tirar 45 na última prova, serei reprovado e perderei a bolsa.*
- *3. Maria só vai à festa se Joana for e Luciana não.*
- *4. Não vou viajar para fora do país, mas vou conhecer o Rio de Janeiro ou São Paulo.*
- *5. Se a seleção brasileira perder hoje, o técnico será demitido.*
- *6. Quando começar o jogo, me chame.*
- *7. Se o conserto for muito caro, comprarei outro.*
- <span id="page-13-0"></span>*8. Se o trânsito estiver ruim, não chegarei a tempo.* **Lógica Computacional [Início](#page-0-0)**

#### *1. Leitores de e-mail*

*Se a mensagem é de "João" e o assunto é "Lógica", então essa mensagem vai para a pasta "Importante".*

#### *2. Sistemas de comércio eletrônico*

*Se o produto é um notebook, o comprador é um estudante e a data é em dezembro, então o preço é R\$ 1000.*

#### *3. Browsers*

*Se a página não for encontrada ou não chegar durante um determinado intervalo de tempo, então exiba uma mensagem de erro.*

#### *4. Rede de computadores*

<span id="page-14-0"></span>*Se o destinatário não confirmou o recebimento dos bits em n segundos, envie o pacote novamente.*

#### *5. Autenticação*

*Se a senha não corresponde ao login fornecido, emita uma mensagem de erro e/ou solicite os dados novamente.*

#### *6. Gestão de arquivos*

*Se o tamanho do arquivo é maior do que o espaço disponível no disco, mostre a mensagem "espaço insuficiente em disco" e não salve o arquivo.*

#### *7. Sistema bancário*

*Se o limite diário para pagamentos for atingido, emita mensagem de erro e finalize a operação.*

#### *8. Sistema acadêmico*

*Se a nota do aluno for menor do que 20, "Reprovado". Se não, se for menor que 60, "Prova Final". Caso contrário, "Aprovado".*

### **Como resolver problemas de Lógica? (1)**

- Um advogado de defesa apresenta os seguintes argumentos:
	- *Se meu cliente fosse culpado, a faca estaria na gaveta.*
	- *Ou a faca não estava na gaveta ou José da Silva viu a faca.*
	- *Se a faca não estava lá no dia 10 de outubro, José da Silva não viu a faca.*
	- *Além disso, se a faca estava lá no dia 10 de outubro, então a faca estava na gaveta e o martelo estava no celeiro.*
	- *Mas todos sabemos que o martelo não estava no celeiro.*
	- *Portanto, senhoras e senhores do júri, meu cliente é inocente.*
- *Pergunta:* O argumento do advogado está correto? Como você deveria votar o destino do réu?

<span id="page-16-0"></span>**Lógica Computacional [Início](#page-0-0)**

### **Como resolver problemas de Lógica? (2)**

- É mais fácil responder a essa pergunta reescrevendo o argumento com a notação de lógica formal.
- A lógica formal fornece as bases para o método de pensar organizado e cuidadoso que caracteriza qualquer atividade racional.

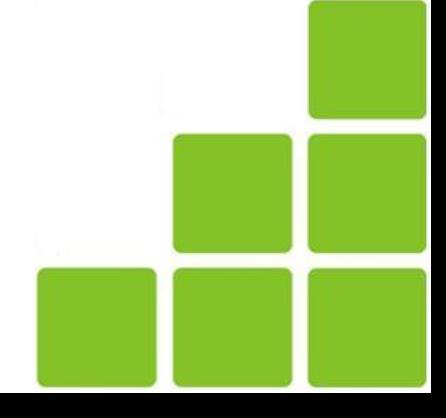

### **Referências bibliográficas**

- BISPO, C. A.; CASTANHEIRA, L. B.; SOUZA FILHO, O. M. **Introdução à Lógica Matemática**. Cengage Learning, 2011.
- GERSTING, Judith L. **Fundamentos Matemáticos para Ciência da Computação**. LTC, 1999.
- SCALZITTI, Alexandre; SILVA FILHO, João Inácio e ABE, Jair Minoro. **Introdução à Lógica para Ciência da Computação**. Arte e Ciência, 2001.
- COPI, Irving M. **Introdução à Lógica**. Mestre Jou, 1981.
- ALENCAR FILHO, Edgard. **Iniciação à Lógica Matemática**. Nobel, 2000.
- SOUZA, João N. **Lógica para Ciência da Computação**. Campus, 2002.
- <span id="page-18-0"></span>• GOUVEIA, P.; DIONÍSIO, F. M. e MARCOS, J. **Lógica Computacional**. DMIST, 2000.

INSTITUTO FEDERAL DE EDUCAÇÃO, CIÊNCIA E TECNOLOGIA DO RN CAMPUS NATAL – ZONA NORTE LICENCIATURA EM INFORMÁTICA

# **Lógica Computacional**

Aula 01: Apresentação da Disciplina

#### **Francisco Júnior**

**E-mail:** francisco.junior@ifrn.edu.br **Website:** http://docente.ifrn.edu.br/franciscojunior